$SLAC - PUB - 4549$ March 1988  $(T/E)$ 

# The Noodle Method\*

-

--  $\mathbb{R}^{\mathbb{Z}_2}$ 

### CARL JUNG-CHOON IM

Stanford Linear Accelerator Center Stanford University, Stanford, California, 94309

and

Department of Physics Stanford University, Stanford, CA 94309

## ABSTRACT

The Noodle method allows a fast and efficient sampling of the region of integration during Monte Carlo calculations. The method works by automatically optimizing the weight distribution and by replacing analytic results by exact numerical calculations. The method allows integrations of certain functions that have been heretofore considered infeasible.

Submitted to Journal of Computational Physics

- \*Work supported in part by the Department of Energy, contract DE-ACOS-76SF00515

## 1. Introduction

-

The traditional Monte Carlo method<sup>1</sup> is unacceptably inefficient for certain commonly occurring integrands and requires various analytic formulae in addition to the integrand. The Noodle method eliminates these complications. The remainder of this section contains a critical description of the traditional Monte Carlo method, section 2 describes the Noodle Method, section 3 contains a detailed example of an application of the Noodle method, namely a numerical computation of a physical cross-section, and section 4 compares the Noodle method to the traditional Monte Carlo method.

Consider the integral

$$
I = \int_{0}^{1} dx \int_{0}^{1} dy \int_{0}^{1} dz f(x, y, z)
$$
 (1)

The Monte Carlo method is based on the following equation:

$$
\frac{Vol(S)}{N} \sum_{i=1}^{i=N} f(x_i) = \int_S f \pm \sqrt{\frac{Var(f)}{N}} \tag{2}
$$

where each  $x_i$  is a randomly and uniformly chosen point in the space  $S$ .

Consequently, to estimate I accurately for small values of  $N$ , I is first rewritten as

$$
\int_{0}^{1} dx \int_{0}^{1} dy \int_{0}^{G(x,y)} dG \frac{f(x,y,z(G))}{g(x,y,z(G))}, \text{ where } G(x,y) = \int_{0}^{1} dz \ g(x,y,z) \qquad (3)
$$

with the corresponding Monte Carlo sum

$$
\frac{Vol(\tilde{S})}{N} \sum_{i=1}^{i=N} \frac{f(x_i, y_i, z(G_i))}{g(x_i, y_i, z(G_i))} \pm \sqrt{\frac{Var(\frac{f}{g})}{N}} \tag{4}
$$

where each  $(x_i, y_i, G_i)$  is chosen randomly and uniformly from  $\tilde{S}(figure 1)$ . Then

g is chosen so that  $Var(\frac{f}{q})$  is small.

For this method to work,  $g$  has to satisfy two mutually antagonistic criteria. It is crucial that  $g$  has a rather complicated form so that it approximates  $f$  well. Yet at the same time, g has to have a simple form so that it can be integrated analytically. Choosing such a  $g$  is an art form and is the complication with the traditional Monte Carlo method that impedes a person from applying the method.

Once g has been chosen, the Monte Carlo sum is performed by first generating a  $(x_i, y_i, z(G_i))$  triplet, then by evaluating the summand. The usual algorithm for generating  $(x_i, y_i, G_i)$ s is to generate a random point inside the smallest box that contains  $\tilde{S}$  and reject the point if it lies outside  $\tilde{S}$ . This algorithm becomes inefficient when  $\tilde{S}$  has "spikes" (*figure* 2). Moreover, it is not easy to invert

$$
G_i = \int\limits_{0}^{z(G_i)} dz \ g(x,y,z) \tag{5}
$$

to evaluate  $z(G_i)$ .

## 2. The Noodle Method

In the Noodle method,  $S$  is decomposed into small sets over each of which  $f$ is roughly constant. Then for each set,  $g$  is defined as constant and equals  $f$  at least one point in the set. One such choice of g for a simple decomposition of S is

$$
g(x,y,z)=f(\frac{i}{M},\frac{j}{M},0);\frac{i}{M}
$$

for some M and all  $0 \leq i, j < M$ . The corresponding  $\tilde{S}$  is shown on *figure* 3a. The decomposition of S induces a decomposition of  $\tilde{S}$  via the change of coordinates  $z$  into  $G$ :

$$
\frac{i}{M}
$$

Each of these sets is called a noodle. These noodles are then arbitrarily ordered from 1 up to the total number of noodles.

By construction, g approximates f, and, since g is constant over each noodle,  $g$  can be integrated exactly. This solves the problem of finding a suitable  $g$ .

Moreover, defining g locally constant allows a fast and efficient generation of the  $(x_i, y_i, z(G_i))$  triplets. This is possible because of the simple relation that the uniform distribution in  $\tilde{S}$  is equivalent to the distribution g in S. Consider  $\rho(0 < x - x_0 < \delta x, 0 < y - y_0 < \delta y, 0 < G - G_0 < \delta G) = \delta x \delta y \delta G$ , which is the uniform distribution in  $\tilde S.$  Since  $G - G_0 = g(x,y,z_0)(z-z_0),$  we have  $\rho(0 < x-x_0 < \delta x, 0 < y-y_0 < \delta y, 0 < z-z_0 < \frac{\delta G}{g}) = \delta x \delta y \delta G$ . Since  $\delta G$  is small but otherwise arbitrary, replacing  $\delta G$  by  $g\delta z$  yields the desired result. Using this relationship, we directly generate  $(x_i, y_i, z_i)$  with the distribution g thus eliminating the need for complicated inversion of functions. First, we arrange the noodles from end to end to make a long noodle by defining an array as follows:

 $NOODLE(0)=0$ 

NOODLE $(i)$  = NOODLE $(i - 1)$ +volume of the  $i<sup>th</sup>$  noodle

the length of the long noodle  $=$  NOODLE(number of the noodles)

This is shown in *figure* 3b. Finally, in order to generate a  $(x_i, y_i, z_i)$ , generate a random number between 0 and the length of the long noodle. This picks out a noodle uniformly in  $\tilde{S}$  and a set according to the distribution g in S. Once a noodle is chosen, since  $g$  is constant within the set, any point within the set is equally likely to be chosen. Accordingly, we simply pick a random point  $(x, y, z)$ within the set. It is fast because each generation of  $(x, y, z)$  involves only a binary search algorithm for choosing a box and three random number generations. It is efficient in the sense that no point that is generated is rejected.

For this method to work better than the traditional Monte Carlo method, it is crucial to partition S into small sets so that f is indeed approximately constant over each set. One way to achieve this is to choose M large enough so that, over  $S, \frac{f}{g}$  takes values in a small interval around 1, say  $(1 - \epsilon, 1 + \epsilon)$ . Consequently, in our example,  $\frac{1}{M}$  is the maximum scale in  $x - y$  space over which the fractional change in f is less than  $\epsilon$ . Thus, if the graph of f has a tall but narrow spike at a point but is otherwise flat, the necessary value of  $M$  dictated by the width of the spike is clearly an overestimate for the rest of the region of integration.

In the spirit of replacing nontrivial analytical calculations by exact numerical calculations, it would be pleasing if there existed a numerical algorithm for finding an acceptable partition of S. The following algorithm is only a partial solution to .this problem that presumes a knowledge of the general profile of the integrand. The completely general numerical solution is usually unnecessary and seems to be very complicated. It should be mentioned that there are integration routines, VEGAS for example, that solve this problem in general, but their generality is usually compensated by their slow speed.

### procedure bakery;

 $index:= 1;$ 

while (index  $\leq$  length of the noodle) do begin

while is\_wild $(index^{th}$  noodle) do

begin

partition the noodle into smaller noodles;

let one of the noodles be the  $index<sup>th</sup>$  noodle;

put the rest of the new noodles at the end of the ordering;

increase the number of noodles by the number of new noodles; end;

noodle(index):= noodle(index-1)+ volume of the *index<sup>th</sup>* noodle;  $index: = index + 1;$ 

end;

end;

 $\lceil$  function is\_wild(noodle):boolean;

is\_wild:=  $(f$  fluctuates unacceptably inside the box);

end;

The user has to define the wild function. Because the Noodle method automatically samples  $S$ , a list of points in  $S$  that are associated with unacceptable weights can readily be generated. This furnishes two pieces of information: Unacceptable weights indicate that the *wild* function is insufficiently defined, and the list indicate the regions of  $S$  over which the integrand has unexpected structures. Using this information, the wild function can be redefined so that the unacceptable weights do not occur.

## 3. An Example

We illustrate the method by using the noodle method to compute the  $e^+e^- \rightarrow$  $\mu^+\mu^-$  cross section after the effects of the initial state bremmstrahlung have been taken into account. The cross section is given by  $2$ 

$$
\sigma = \int\limits_{x_{cut}}^{1} dx_+ \int\limits_{x_{cut}}^{1} dx_- \int d\Omega \ D(x_+)D(x_-) \frac{d\sigma_0}{d\Omega_{CM}} (\theta_{cm}, x_+ x_- S) \Theta(p_{\mu^+}^{lab}, p_{\mu^-}^{lab}) \tag{7}
$$

where  $\sigma_0$  is the uncorrected cross-section, and  $\Theta(x) = 1$  if x is inside the phase space cut and 0, otherwise. For the sake of simplicity, we consider the case of no phase space cut.

In order to integrate this numerically, it is necessary to regulate the poles of  $D$  by a suitable change of variables. The resulting integral is

$$
\int_{0}^{P_{cut}} dP_{+} \int_{0}^{P_{cut}} dP_{-} \int_{0}^{2\pi} d\phi \int_{-1}^{1} d\cos\theta \ w_{d}(P_{+}) w_{d}(P_{-}) \frac{d\sigma}{d\Omega} (\cos\theta, x_{+}(P_{+}) x_{-}(P_{-}) S) \quad (8)
$$

where  $P_+ = (1 - x_+)^{\frac{\beta}{2}}$ , the singular part of the integrated electron structure function. We shall evaluate this integral for  $\sqrt{S} = 94Gev$ . The corresponding  $\tilde{S}$  is shown on *figure* 4a. Since the *Ds* are always approximately 1, the only wild regions are when  $\sqrt{x+x-S}$  is near the Z-pole or the photon-pole. Moreover, the noodles should not be too big. Hence, it is natural to cut  $S$  evenly in the  $x_+x_-$ -plane and to consider the two extreme values of  $x_+x_+S$  to decide whether a particular noodle is wild.

Following the Noodle method, at the beginning of the program, we make noodles:

### procedure bakery;

```
arrays x_-^{min}, x_-^{max}, x_+^{min}, x_+^{max}, NOODLE
number of noodles: = 1;
index:= 1;x^{min}_{-}(index):= x_{cut};
x_+^{min}(index):= x_{cut};
x_{-}^{max}(index):= 1;
x_+^{max}(index):= 1;
while (index \leq number of the noodles) do
    while is_wild(x_1^{min}(index)x_+^{min}(index)S, x_1^{max}(index)x_+^{max}(index)S) do
    begin 
       x^{min}_{\cdot}(\text{number of nodes}+1):= x^{min}_{\cdot}(\text{index});
```

```
x_{+}^{max}(number of noodles+1):= x_{+}^{max}(index);
x^{max}_{-}(\text{number of nodes+1}):=\frac{1}{2}(x^{max}_{-}(\text{index})+x^{min}_{-}(\text{index}));x_+^{min}(number of noodles+1):= \frac{1}{2}(x_+^{max}(\text{index})+x_+^{min}(\text{index}));
x^{min}_{-}(number of noodles+2):= x^{max}_{-}(number of noodles+1);
x_+^{max}(number of noodles+2):= x_+^{max}(index);
x^{max}_{-}(\text{number of models}+2):= x^{max}_{-}(\text{index});x_{+}^{min}(number of noodles+2):= x_{+}^{min}(number of noodles+1);
x^{min}_{-}(number of noodles+3):= x^{min}_{-}(number of noodles+2);
x_{+}^{max}(number of noodles+3):= x_{+}^{min}(number of noodles+2);
x_{\perp}^{max}(number of noodles+3): = x_{\perp}^{max}(number of noodles+2);
x_{+}^{min}(number of noodles+3):= x_{+}^{max}(number of noodles+2);
x_+^{max}(index):= x_+^{max}(number of noodles+3);
x_{-}^{max}(index):= x_{-}^{max}(number of noodles+1);
```
number of noodles:  $=$  number of noodles  $+3$ ;

end;  
\n
$$
x_{+} := \frac{1}{2} (x_{+}^{min} + x_{max}^{+});
$$
\n
$$
x_{-} := \frac{1}{2} (x_{-}^{min} + x_{max}^{-});
$$
\n
$$
P_{+} := (1 - x_{+})^{\frac{\beta}{2}};
$$
\n
$$
P_{-} := (1 - x_{-})^{\frac{\beta}{2}};
$$
\n
$$
\Delta P_{+} := (1 - x_{min}^{+})^{\frac{\beta}{2}} - (1 - x_{max}^{+})^{\frac{\beta}{2}};
$$
\n
$$
\Delta P_{-} := (1 - x_{min}^{-})^{\frac{\beta}{2}} - (1 - x_{max}^{-})^{\frac{\beta}{2}};
$$
\n
$$
\text{NOODLE}(\text{index}) :=
$$

NOODLE(index-1)+ $w_d(P_-)w_d(P_+) \frac{d\sigma}{d\Omega}(\cos\theta,x+x-S)\Delta P_+ \Delta P_- \Delta\cos\theta;$ end;

function is\_wild
$$
(S_{min}, S_{max})
$$
;  
\n
$$
with if S_{min} < M_Z^2 + 9\Gamma_Z M_Z and M_Z^2 - 9\Gamma_Z M_Z < S_{max};
$$
\n
$$
with if S_{min} < S_{\gamma};
$$
\n
$$
with if \sqrt{S_{max} - \sqrt{S_{min}}} \ge \Delta E;
$$
\n
$$
otherwise not wild;
$$

end;

The sampling of the integration region proceeds in two steps. First, we pick a noodle with the relative probability of NOODLE(index). Second, we pick a random point  $(P_i^+, P_i^-, \cos\theta_i)$  within the noodle:

### procedure generate weights;

pick a random number  $r$  between 0 and the length of the noodle; find l such that NOODLE $(l - 1) < r \leq NOODLE(l);$  $\Delta P^{+} := (1 - x_{min}^{+}(l))\frac{\beta}{2} - (1 - x_{max}^{+}(l))\frac{\beta}{2};$ 

$$
\Delta P^{-} := (1-x_{min}^{-}(l))^\frac{\beta}{2} - (1-x_{max}^{-}(l))^\frac{\beta}{2};
$$

-

 $r_1$  and  $r_2$  are random numbers between 0 and 1;  $P_+ := (1 - x_{max}^+)^{\frac{\beta}{2}} + r_1 \Delta P^+;$  $P_{-} := (1 - x_{max}^{-})^{\frac{\beta}{2}} + r_{2} \Delta P^{-};$  $x_+:=1-P_+^{\frac{2}{\beta}};$  $x_{-}:=1-P_{-}^{\frac{2}{\beta}};$  $\text{weight} := \frac{w_d(P_-)w_d(P_+) \frac{d\sigma}{d\Omega} (cos\theta_l, x+x-S) \Delta P^+ \Delta P^- \Delta cos\theta}{NOODLE(l)-NOODLE(l-1)};$ 

end;

### 4. Implementation and Comparison

The simplicity and the efficiency of the Noodle method makes it trivial to write programs to integrate quite complicated functions and to investigate the properties of the integral in a short period of time. An implementation of the preceding algorithm appears in the Appendix. For  $10<sup>4</sup>$  Monte Carlo samples, we reproduce the results obtained by Berends et al. at the  $Z$ -peak.<sup>3</sup> The resulting weight distribution is shown on *figure* 5. The results of a more complete calculation that contains the initial state radiation, the weak vertex functions, and the vector boson self-energies appears elsewhere<sup>4</sup>

As discussed earlier, the Noodle method is a simplification of the Monte Carlo method in two aspects. First, it is no longer necessary to supply the approximate integrands to perform integrations using the Monte Carlo method. Second, there is no need for complicated inversion formulae. More importantly, however, the Noodle method is an improvement over the Monte Carlo method in that it can perform certain integrations that are not feasible to do by the traditional Monte Carlo method. In computations of  $e^+e^-$  to  $f^+f^-$  at energies around 1Tev, the

shape of S becomes quite singular as shown on figures 4b and 4c. The ratio of the volume of the smallest box that contains  $S$  to the volume of  $S$  is approximately  $10^4$  and in order to find the value of  $\sigma_{lab}$  to 1 percent, the number of samples required in the traditional Monte Carlo method is  $10^8$ , compared to only  $10^4$  in the Noodle method. The associated weight distribution is shown on figure 6.

## 5. Acknowledgement

The author thanks Group H at SLAG/Mark II for its support and Bryan Lynn, Patricia Rankin, and especially Dallas Kennedy for valuable comments and discussions.

## REFERENCES

1. F. James, Rept. Prog. Phys. 43:1145, 1980

-.

2. 0. Nicrosini and L. Trentadue, Phys. Lett. 196B:551, 1987

3. Berends, Burgers, van Neerman, Phys. Lett. 185B:395,1987

4. Kennedy, Lynn, Stuart, Im, SLAC-PUB-4128

## 6. Captions

### Figure 1

The change of variables from  $z$  to  $G$  improve the convergence rate of the Monte Carlo sum.

#### Figure 2

The conventional Monte Carlo Method becomes inefficient for certain shapes of the space of integration, such as the one shown here.

Figure 3

In the Noodle method, the integrand is approximated by step functions. The resulting  $\tilde{S}$ , corresponding to the same integrand as in figure 1, is shown on the -'left. The blocks are then arranged into the shape of a noodle, as shown on the right.

#### Figure 4

The graphs of  $\tilde{S}$  at 94 $GeV$  (a), 110 $GeV$  (b), 210 $GeV$  (c) for integrand appearing in equation 8 are shown here. Each group of blocks of the same height, the group of blocks appearing at the  $(P_+, P_-) = (1,1)$  corner on figure 4a, for example, corresponds to a single noodle. This correspondence is explicitly illustrated on figure 4c. In order to show detail, only the portion of  $P_+$   $P_-$  in which both coordinates are greater than 0.8 is shown, and the photon pole, appearing at  $(P_+, P_-) = (1, 1)$  corner and the  $Z^0$  pole, the other peak in each graph, are truncated.

### Figure 5

The distribution of the ratio between the integrand in equation 8 and the approximate integrand constructed using noodles at  $\sqrt{S} = 94 GeV$ .

Figure 6

The distribution of the ratio between the integrand in equation 8 and the approximate integrand constructed using noodles at  $\sqrt{S} = 1TeV$ .

-

7. Appendix

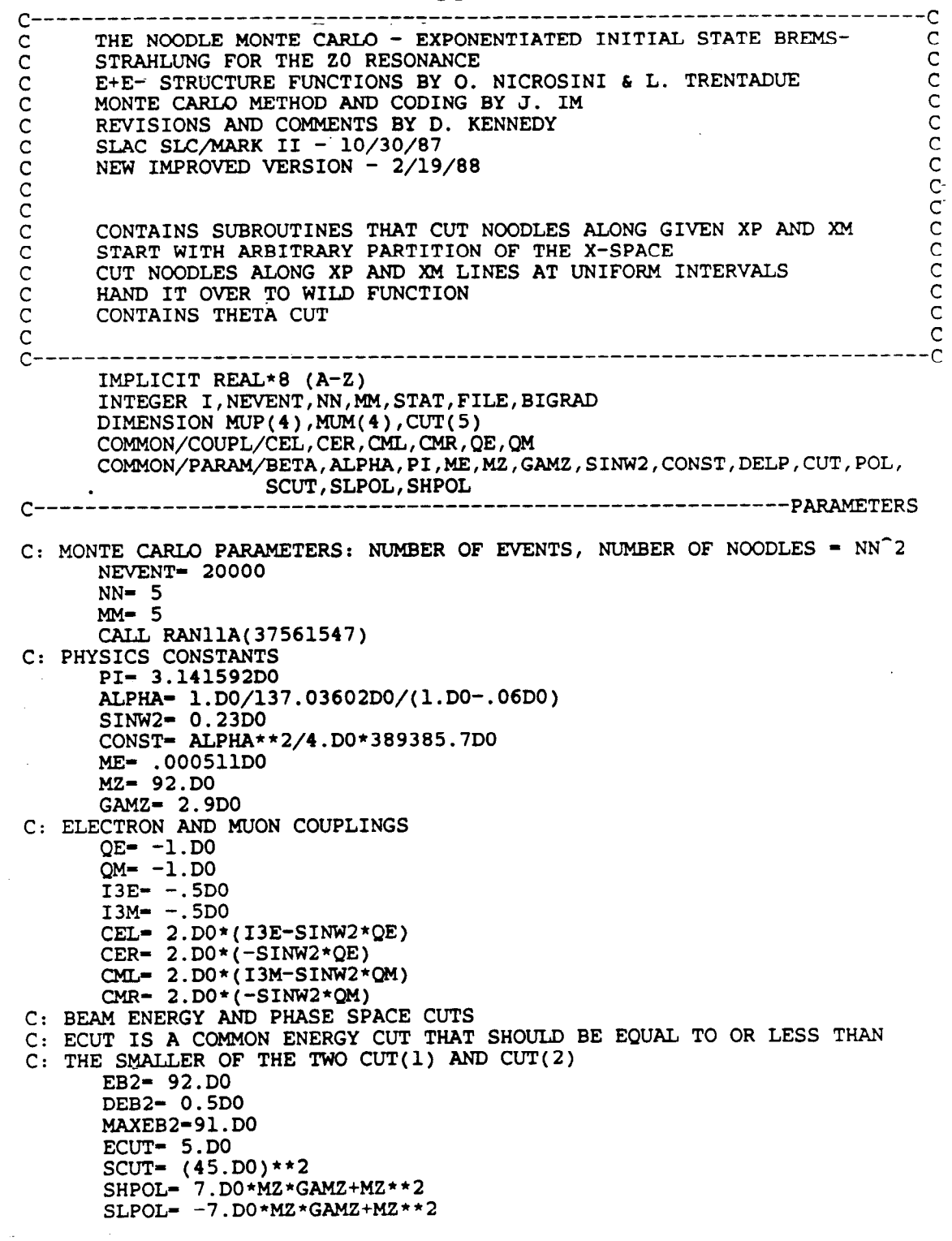

```
CUT(1) = 42.4D0CUT(2) = 42.4D0CUT(3) = 1.D0CUT(4)- DCOS(PI*6.07D0/180.D0) 
      CUT(5) = 1.D0STAT = 1<br>FILE = 1FILE= 1 C------------------------ -------------------------------------------FIN 
C: LEFT POL, THEN RIGHT POL 
      POL- 1.DO
   23 S= EB2**2C: INITIALIZES AND CONSTRUCTS NOODLE FOR A GIVEN S 
      CALL INIT(S)
      RADCUT= DSQRT(S*(1.DO-(BETA/(1.DO+BETA))))
   24 POL- -1.DO*POL
      CALL BAKERY(S, NN, MM, ECUT, APRCRS)
      MAXW- O.DO 
       FBASYM= O.DO 
       LRASYM= O.DO 
      WSUM= 0.DO
      WFSUM= 0.DO
      WBSUM= 0.DO
      WERR- 0.DO
      WFERR- 0.DO
      WBERR- 0.DO
      SIGERR- O.DO 
      BIGRAD- 0
C: GENERATES NEVENT EVENTS 
      DO 100 I= 1,NEVENT 
          IF (I-10000*(1/10000) .EQ. 0) PRINT 101,I 
  101 FORMAT(' ',IlO,' EVENTS PROCESSED') 
          CALL GENEV(S,SP,MUP,MUM,W,DFLQAT(I)/NEVENT) 
          IF (DSQRT(SP) .LT. RADCUT) THEN 
             BIGRAD- BIGRAD+l 
          ENDIF 
          IF (POL .LT. O.DO) CALL HISTO(W,1.DO,O.DO,8.DO,l) 
          IF (POL .GT. O.DO) CALL HISTO(W,l.DO,O.DO,8.D0,2) 
          WSUM- wsuM+w 
          SIGERR- SIGERR+W**2 
C: BINS WEIGHTS IN WEIGHT DISTRIBUTION HISTOGRAMS AND CHECKS FOR 
C: MAXIMUM WEIGHTS 
          IF ((STAT .EQ. 1).AND.(W .GT. MAXW)) MAXW= W
          IF (MUM(3).GT.O.D0) THEN 
             WFSUM- wFsuM+w 
             WFERR- WFERR+W**2
          ELSE 
             wBsuM= wBsuM+w 
             WBERR-WBERR+W**2
          ENDIF 
   100 CONTINUE 
C: MONTE CARLO INTEGRATION VOLUME, APR AND EXACT CROSS SECTIONS 
       DV= APRCRS/NEVENT 
       SIG= WSUM*DV 
       ERR= DV*DSQRT(SIGERR-WSUM**2/NEVENT) 
C: FORWARD/BACKWARD ASYMMETRY 
       FBASYM= (WFSUM-WBSUM)/(WFSUM+WBSUM)
       FBAERR= WBSlJM**2*WFERR+WFSUM**2*WBERR
```

```
FBAERR- DSQRT(FBAERR)/(WFSUM+WBSUM)**2 
       IF (POL .LT. 0.D0) THEN
           PRINT 1, EB2, SIG, ERR
           PRINT 2,FBASYM,FBAERR 
           IF (STAT .EQ. 1) PRINT 3,WSUM/NEVENT,ERR/DV/NEVENT,MAXW,BIGRAD, 
                                          RADCUT 
           IF (FILE .EQ. 1) THEN 
               WRITE (24, 9), EB2, SIG, E
               WRITE (27,9) EBZ,FBASYM,FBAERR 
          ENDIF 
          APPL- APRCRS 
          SIGL- SIG 
          ERRL- ERR 
          WFSUML- WFSUM*APPL 
          WBSUML- WBSUM*APPL 
          WFERRL= WFERR*APPL**2
          WBERRL- WBERR*APPL**2
          GOT0 24 
       ELSE 
          PRINT 4, EB2, SIG, ERR
           PRINT 5,FBASYM,FBAERR 
          IF (STAT .EQ. 1) PRINT 6, WSUM/NEVENT, ERR/DV/NEVENT, MAXW, BIGRAD,
                                          RADCUT
          APPR= APRCRS
          SIGR- SIG 
          ERRR- ERR 
          WFSUMR- WFSUM*APPR
          WBSUMR- WBSUM*APPR
          WFERRR- WFERR*APPR**2 
           WBERRR*APPR**2
           SIGTOT- O.SDO*(SIGL+SIGR) 
           ERRTOT= 0.5D0*DSQRT(ERRL**2+ERR***2)LRASYM- (SIGL-SIGR)/(SIGL+SIGR) 
           LRAERR- DSQRT((SIGR*ERRL)**2+(SIGL*ERRR)**2)/2.DO/SIGTOT**2
          FBATOT- (WFSUML+WFSUMR-WBSUML-WBSUMR)/ 
                     (wFSuMLJ+wFSuMR+wBSuML+wBsuMR) 
           FBERRT= (WBSUML+WBSUMR) ** 2* (WFERRL+WFERRR)
           FBERRT- FBERRT+(WFSUML+WFSUMR) ** 2* (WBERRL+WBERRR)
           FBERRT- DSQRT(FBERRT)/(WFSUML+WFUMR+WBSUML+WBSUMR)**2 
           PRINT 7, EB2, SIGTOT, ERRTOT, FBATOT, FBERRT
           PRINT 8,LRASYM,LRAERR 
           IF (FILE. EQ. 1) THEN 
               WRITE (25,9) EBZ,SIGR,ERRR 
               WRITE (28,9) EB2,FBASYM,FBAERR 
               WRITE (23,9) EB2, SIGTOT, ERRTOT
               WRITE (26,9) EB2,FBATOT,FBERRT 
               WRITE (29,9) EBZ,LRASYM,LRAERR 
           ENDIF 
           EB2= EB2+DEB2 
       ENDIF 
C: OUTPUTS CROSS SECTION, L/R AND F/B ASYMMETRIES, ERRORS<br>1 FORMAT(' LEFT: ROOT(S)=',F9.4,' SIGL: ',F10.8,'+-',F6.4)
     1 FORMAT(' LEFT: ROOT(S)=',F9.4,' SIGL: ',F10.8,'+-',
     2 \tt FORMAT(' FBASYML: ', F10.8,'+-', F10.4)3 FORMAT(' STATISTICS: SUM(WL)=',F10.4,' SUM(WL2)=',F10.<br>' MAX(WL)=',F10.4, /
      \begin{array}{ccc} \cdot & \cdot & \cdot \\ \cdot & \cdot & \cdot \\ \cdot & \cdot & \cdot \\ \cdot & \cdot & \cdot \end{array} \begin{array}{ccc} \text{MAX}(\text{WL}) = ' & \text{F10.4} \\ \text{EVENTS, BET} \end{array}4'FORMAT(' 
                    ,I6, ' EVENTS BELOW ',F9.4,' GEV',/) 
                   \texttt{RIGHT: ROOT}(S) = ', F9.4, ' SIGR: ', F10.8, '+-',
```

```
5 FORMAT(' FBASYMR: ', F10.8, '+-', F6.4)
     6 FORMAT(' STATISTICS: SUM(WR)=', F10.4,'
                                                         SUM(WR2) = ' , F10.4 ,MAX(WR) = ', F10.4,/MAX(WR)=",F10.4,/<br>
',I6,'EVENTS BELOW ',F9.4,' GEV',/)<br>
7 FORMAT('TOTAL: ROOT(S)=',F9.4,' SIG:<br>
'FBASYM: ',F10.8,'+-',F6.4)<br>
8 FORMAT('LRASYM: ',F10.8,'+-',F6.4,//)<br>
9 FORMAT(F10.4,' ',F14.8,' ',F14.8)
                                                     SIG: \sqrt{3}, F10.8, '+-', F6.4, /,
       IF (EB2 .LE. MAXEB2) GOTO 23
       IF ( (STAT .EQ. 1).AND. (FILE .EQ. 1) ) THEN
          CALL REPORT(3)
       ENDIF
       CALL REPORT(1)
       CALL REPORT(2)
       STOP
       END
                                      -------------------------------------TNIT
C^{---}SUBROUTINE INIT(S)
       IMPLICIT REAL*8 (A-Z)
       INTEGER I, J
       DIMENSION CUT(5)
       COMMON/PARAM/BETA, ALPHA, PI, ME, MZ, GAMZ, SINW2, CONST, DELP, CUT, POL,
                      SCUT, SLPOL, SHPOL
C: DEFINES PARAMETERS IN TRENTADUE'S FORM FACTORS
       BETA= 2.D0*ALPHA/PI*(DLOG(S/ME**2)-1.D0)
       Z2= 1.6449340668D0
       Z3= 1.202056903159D0
       L= DIOG(S/ME**2)DELP2= 1.D0+BETA**2*PI**2/24.D0+ALPHA/PI
               *(1.5D0*L+PI**2/3.D0-2.D0)+ALPHA**2.D0/PI**2.D0*((9.D0/8.D0-2.D0*Z2)*L**2.D0
               +(-45. DO/16. DO+
               11.DO/2.DO*Z2+3.DO*Z3)*L-6.DO/5.DO*Z2**2.DO-9.DO/2.DO*Z3-
                6. D0 * Z2 * DLOG(2, D0) + 3. D0 / 8. D0 * Z2 + 57. D0 / 12. D0)DELP= DSQRT(DELP2)
C: SETS UP WEIGHT HISTOGRAM
       CALL CLRHST
       RETURN
       END
C-------------BAKERY
       SUBROUTINE BAKERY(S, NN, MM, ECUT, APRCRS)
       IMPLICIT REAL*8 (A-Z)
       INTEGER A, B, I, J, K, L, DL, NN, MM, PWRO2, THETA, LENGTH
       DIMENSION NOODLE(50000), XP(50000), XM(50000), SIZP(50000),
                   THETA(50000), SIZM(50000), CUT(5)
       COMMON/PARAM/BETA, ALPHA, PI, ME, MZ, GAMZ, SINW2, CONST, DELP, CUT, POL,
                       SCUT, SLPOL, SHPOL
       COMMON/BAKRY/NOODLE, XP, XM, SIZP, SIZM, THETA, L
C: CONSTRUCTS NOODLES - DISCRETE SPACE: APPRSIGO, APRP+, APRP-
C: NOODLES EXIST ONLY IN BAKERY AND ENTRY POINT GENWGT BELOW
       XCUT=ECUT*2.DO/DSQRT(S)
       PCUT= GETP(XCUT)
       L = 0C: THE BIG SQURE
       DO 1 I= 0, MM-1L = L + 1
```

```
XP(L) - XCUT
      XM(L) = XCUTSIZP(L) = 1.D0-XCUTSIM(L) = 1.D0-XCUT1 THETA(L) = I
C: THE LEFT RECTANGLE 
      DO 2 I = 0, MM-1L = L + 1XP(L) = XCUT^*XM(L) = XCUTSIZE(L) = XCUTSIZM(L) = (1.D0-XP(L))-XCUT
    2 THETA(L)= I
C: THE RIGHT RECTANGLE 
      Do 3 I= o,MM-1 
      L = L + 1XM(L)= XCUT**2XP(L) = XCUTSIZM(L) = XCUTSIZP(L) = (1.D0-XM(L))-XCUT
    3 THETA(L) = I
      PRINT *,L 
      DO 321 I- 1, NN
      CALL CUTXP(GETX(PCUT*I/NN)) 
  321 CALL CUTXM(GETX(PCUT*I/NN))
      LASTND- 0.DO
      I = 123 NXP= XP(I)+SIZP(I)NXM- XM(I)+SIZM(I) 
C: FINDS WILD NOODLES - PHOTON AND 2 PEAKS 
      WD= WILD(S*XP(I)*XM(I), S*NXP*NXM)
       IF ((WD.GT.O.DO).AND.(L.LE.49996)) THEN 
          XP(L+1) = (XP(1)+NXP)/2.D0XM(L+1)=XM(I)THETA(L+1) = THETA(I)XP(L+2) = XP(L+1)XM(L+2) = (XM(1)+NXM)/2.D0THETA(L+2) = THETA(I)XP(L+3) = XP(1)XM(L+3) = XM(L+2)THETA(L+3) = THETA(I)SIZP(I) = SIZP(I)/2.D0SIZM(I) = SIZM(I)/2.D0SIZP(L+1)= SIZP(I)SIZM(L+1)= SIZM(1)SIZP(L+2) = SIZP(I)SIZM(L+2) = SIZM(I)SIZP(L+3) = SIZP(I)SIZM(L+3) = SIZM(I)L = L + 3GOT0 23 
       ENDIF 
    24 XPMID= XP(I)+SIZP(I)/2.D0 
       XMMID= XM(I)+SIZM(I)/2.D0CALL GETWD(XPMID,Wl) 
       CALL GETWD(XMMID,WZ)
```

```
CS = 2. D0*(THETA(1) + .5D0)/MM-1.D0
```

```
DV= (GETP(XP(I)+SIZP(I))-GETP(XP(I))) *
          (GETP(XM(I)+SIZM(I))-GETP(XM(I))) * 2. DO/MM
C: VECTOR NOODLE DEFINED AS CUMULATIVE SUM OF APPROXIMANT CROSS SECTIONS
      NOODLE(I)= LASTND+DSIG(S*XPMID*XMMID, CS, POL)*W1*W2*DV
      LASTND= NOODLE(I)
      I = I+1IF (I.LE.L) GOTO 23
      PWRO2= IDINT(DLOG(L+.5D0)/DLOG(2.D0))
      LENGTH= L
      PRINT *, LENGTH
C: FINAL ENTRY OF NOODLE = TOTAL CUMULATIVE MEGANOODLE
                          = APR TOT CS/2PI
\mathsf{C} :
      APRCRS= NOODLE(L)*2.D0*PI
      RETURN
                                                  ----------------GENWGT
C – – – –
      ENTRY GENWGT(S, P, M, C, WGT, INDEX)
C: GENERATES EVENTS BY PICKING RANDOM POINT ALONG MEGA NOODLE
      RN= INDEX*NOODLE(LENGTH)
C: FINDS CORRESPONDING NOODLE THRU BINARY SEARCH
      L = 2**PWRO2IF (L.GT.LENGTH) L = L/2DT = L/2111 IF ((RN.GT.NOODLE(L)).AND.(L+DL.LE.LENGTH)) THEN
         L = L + DLELSE IF (RN.LT.NOODLE(L-1)) THEN
         L = L-DLELSE IF (L+DL.LE.LENGTH) THEN
         GOTO 400
      ENDIF
      DL = DL/2IF (DL.GT.0) GOTO 111
  400 SIZEP= GETP(XP(L))-GETP(XP(L)+SIZP(L))
       SIZEM= GETP(XM(L))-GETP(XM(L)+SIZM(L))
C: GENERATES EVENT: X+, X-, ANGLE, WEIGHT
       P = GETX(GETP(XP(L)) - RANDOM(SIZEP))M = GETX(GETP(XM(L)) - RANDOM(SIZEM))CALL GETWD(P, WP)
       CALL GETWD(M, WM)
       C = 2. DO*THETA(L)/MM-1. DO+RANDOM(2. DO/MM)WGT= WP*WM*DSIG(S*P*M,C,POL)*SIZEP*SIZEM*2.DO/MM/
            (NOODLE(L)-NOODLE(L-1))C: BINS S/PRIME DISTRIBUTION
       RETURN
       END
                          C^{---}SUBROUTINE CUTXP(X)
       IMPLICIT REAL*8 (A-Z)
       INTEGER I, L, THETA
       DIMENSION NOODLE(50000), XP(50000), XM(50000), SIZP(50000),
                 THETA(50000), SIZM(50000), CUT(5)
       COMMON/BAKRY/NOODLE, XP, XM, SIZP, SIZM, THETA, L
       DO 124 I-1,L
          IF ( (XP(I).LT.X).AND. (XP(I)+SIZE(I).GT.X)) THEN
             L = L + 1XP(L) = X
```

```
XM(L) = XM(I)SIZP(L) = XP(I)+SIZP(I)-XSIZM(L) = SIZM(I)THETA(L) - THETA(I)
            SIZP(I) = X-XP(I)ENDIF
 124 CONTINUE
      RETURN
      END
                                    __________________
                                                           ----------CUTXM
C^{----}SUBROUTINE CUTXM(Y)
      IMPLICIT REAL*8 (A-Z)
      INTEGER I, L, THETA
      DIMENSION NOODLE(50000), XP(50000), XM(50000), SIZP(50000),
                 THETA(50000), SIZM(50000), CUT(5)
      COMMON/BAKRY/NOODLE, XP, XM, SIZP, SIZM, THETA, L
      DO 124 I-1,L
         IF ((XM(1).LT.Y).AND.(XM(1)+SIZM(1).GT.Y)) THEN
             L = L + 1XM(L) = YXP(L) = XP(I)SIZM(L) = XM(I)+SIZM(I)-YSIZP(L) = SIZP(I)THETA(L) = THETA(I)
             SIZM(I) = Y-XM(I)ENDIF
  124 CONTINUE
      RETURN
      END
                                     --------------------------------GETP
C^{----}FUNCTION GETP(X)
      IMPLICIT REAL*8 (A-Z)
      COMMON/PARAM/BETA, ALPHA, PI, ME, MZ, GAMZ, SINW2, CONST, DELP, CUT, POL,
                    SCUT, SLPOL, SHPOL
C: COMPUTES FUNCTION P GIVEN X
       IF (1.D0-X . LT. 0.2D0**(2.DO/BETA)) THEN
          GETP = 0.00ELSE
          GETP= (1.D0-X)**(BETA/2.D0)ENDIF
      RETURN
      END
                                               -----------------------WILD
C---FUNCTION WILD(SL, SH)
       IMPLICIT REAL*8 (A-Z)
       DIMENSION CUT(5)
       COMMON/PARAM/BETA, ALPHA, PI, ME, MZ, GAMZ, SINW2, CONST, DELP, CUT, POL,
                     SCUT, SLPOL, SHPOL
C: DEFINES WILD NOODLES AT PHOTON AND Z PEAKS
       WILD=-1.D0DE= DSQRT(SH)-DSQRT(SL)
       IF (((SL.LT.SCUT).AND.(DE.GT.4.D0)).OR.( (SL.LE. SHPOL).AND. (SH. GE. SLPOL).AND. (DE. GT. GAMZ/2.DO) ).OR.(\overline{DE}.GT.50.D0) WILD- 1.D0
```

```
RETURN 
END c----------------------~-----~-~--------------------------------~~OM 
      FUNCTION RANDOM(X) 
      REAL*8 x-
      REAL*4 RAN11 
      RANDOM= X*RAN11(0)RETURN<br>END
END c----------------------------------------------------------------GEN~ 
                                                      ---------------GENEV
      SUBROUTINE GENEV(S, SPRIME, MUP, MUM, WGT, INDEX)
      IMPLICIT REAL*8 (A-Z) 
      DIMENSION MUP(4), MUM(4)DIMENSION CUT(5) 
      COMMON/PARAM/BETA, ALPHA, PI, ME, MZ, GAMZ, SINW2, CONST, DELP, CUT, POL,
                    SCUT, SLPOL, SHPOL
C: GENERATES EVENT: X+, X-, APR DIFF CS
      CALL GENWGT(S,XP,XM,COSTHP,WGT,INDEX) 
      IF (WGT .EQ. O.DO) THEN 
         W = 0.00ELSE 
C: DEFINES C.M. (PRIMED) FRAME KINEMATICS: RANDOMLY DISTRIBUTED 
C: POLAR AND AZIMUTHAL ANGLES
          SPRIME- S*XP*XM 
          SINTHP- DSQRT(l.DO-COSTHP**2) 
          COSPHP- DCOS(RANDQM(2.DO*PI)) 
          SINPHP- DSQRT(l.DO-COSPHP**2) 
          BOOST= (XM-XP)/(XM+XP)GAMMA= l.DO/DSQRT(l.DO-BQOST**2) 
          EP- DSQRT(SPRIME)/Z.DO 
C; FIRST DEFINES MUM AND MUP MOMENTA IN C.M. (PRIMED) FRAME 
          MUM(1) = EP*SINTHP*COSPHPMUM(Z)- EP*SINTHP*SINPHP 
          MUM(3) = EP*COSTHPMUM(4) = EP
          MUP(1) = -MUM(1)MUP(2) = -MUM(2)MUP(3) = -MUM(3)MUP(4) = MUM(4)C: BOOSTS BACK TO LAB FRAME 
          MP3 = GAMMA*(MUP(3)+BOOST*MUP(4))MP4= GAMMA*(MUP(4)+BOOST*MUP(3)) 
          MM3= GAMMA*(MUM(3)+BOOST*MUM(4))MM4 = GAMMA*(MUM(4)+BOOST*MUM(3))C: THEN 
REDEFINES MUM AND MUP MOMENTA IN LAB (UNPRIMED) FRAME 
          MUP(3) = MP3
          MUM(3) = MM3MUP(4) – MP4
          MUM(4) = MM4
C: DEFINES TOTAL LEFT AND RIGHT WEIGHTS WITH PHASE SPACE CUTS 
       WGT= WGT*PHCUT(MUM,MUP) 
       END IF 
       RETURN<br>END
 END ~----------------------------------------------------------------GET~
```

```
FUNCTION GETX(P) 
      IMPLICIT REAL*8 (A-Z) 
      DIMENSION CUT(5)
      COMMON/PARAM/BETA,ALPHA,PI,ME,MZ,GAMZ,SI~2,CONST,DELP,CUT,POL, 
                     SCUT, SLPOL, SHPOL
C: COMPUTES X GIVEN FUNCTION P
      IF (P .EQ. l.DO) THEN 
         GETX= O-DO 
      ELSE IF (P .LT. 0.2D0) THEN
          GETX- 1.DO
      ELSE 
          GETX= 1.DO-P**(2.DO/BETA)
      END IF 
      RETURN 
END C---------------------------------------------------------------GE~ 
                                                  --------------------GETWD
      SUBROUTINE GETWD(X,W) 
       IMPLICIT REAL*8 (A-Z) 
      DIMENSION CUT(S) 
      COMMON/PARAM/BETA, ALPHA, PI, ME, MZ, GAMZ, SINW2, CONST, DELP, CUT, POL,
                     SCUT, SLPOL, SHPOL
C: COMPUTES BREMSSTRAHLUNG WEIGHT = EXACT D/APR D 
C: IF X = 0, THROW EVENT WAY
       IF (X . EQ. 0. DO) THEN
          W = 0.D0C: IF P < 0.1, X ESSENTIALLY ONE 
       ELSE IF (X .GT. .9999999DO) THEN 
          W- DELP 
C: OTHERWISE... 
       ELSE 
          W= DELP-.SDO*(l.DO+X)*(l.DO-X) **(l.DO-BETA/2.DO)+BETA/16.D0* 
              ((X+1.D0)*(-4.D0*DLOG(1.D0-X)+3.D0*DLOG(X))-4.D0/(1.D0-X)*DLOG(X)-5.DO-X)*(1.DO-X)**(1.DO-BETA/2.DO)
       'END IF 
       RETURN<br>END
,---~~"""~~~~~ ---------------------------------------------------pHC~ 
                                                      ------------------PHCUT
       FUNCTION PHCUT(MUP, MUM)
       IMPLICIT REAL*8 (A-Z) 
       DIMENSION MUP(4),MUM(4),CUT(5) 
       COMMON/PARAM/BETA, ALPHA, PI, ME, MZ, GAMZ, SINW2, CONST, DELP, CUT, POL,
                     SCUT,SLPOL,SHPOL 
       IF (CUT(S).EQ.O.DO) THEN 
          PHCUT- 1.DO
          RETURN 
       ENDIF 
C: MIN ENERGY CUT 
       ECUT- 1.D0IF ((MUM(4).LT.CUT(1)).AND.(MUP(4).GE.CUT(2))) ECUT=0.DO
C: ENDCAP ANGLE CUT 
       COSTH= MUM(3)/MUM(4)THCUT- 1.DO
       IF (DABS(COSTH).GT.CUT(3)) THCUT= 0.DO
C: ACOLLINEARITY CUT 
       DOT= MUM(l)*MUP(l)+MUM(2)*MUP(2)+MUM(3)*MUP(3)
```
 $COSXI = -DOT/MUM(4)/MUP(4)$ XICUT- l.DO IF  $(COSXI.LT.CUT(4))$  XICUT= 0.DO C: TOTAL CUT PHCUT= ECUT\*THCUT\*XICUT RETURN END C---------------------------------------------------------------CLRHST SUBROUTINE CLRHST INTEGER I,J,N REAL\*8 HST,MIN,MAX,X,W,XMIN,XMAX DIMENSION HST(500,5),MIN(5),MAX(5) C: CLEARS COMMON HISTOGRAM DO 1 I= 1,500 DO  $1 J = 1, 5$ 1 HST(I,J)= O.DO RETURN Cm------- --------------------------------------------------------HISTO ENTRY  $HISTO(X,W,XMIN,XMAX,N)$ C: BINS WEIGHTS IN HISTOGRAM  $MIN(N) = XMLN$  $MAX(N) = XMAX$ I= (X-XMIN)/(XMAX-XMIN)\*! IF ((I .LE. 500) .AND. (I .GT. 0))  $\texttt{HST}(1,\texttt{N})\texttt{=}\texttt{HST}(1,\texttt{N})\texttt{+}$ RETURN C-------------- -------------------------------------------------REpORT ENTRY REPORT(N) C: OUTPUTS HISTOGRAMS DO 2 I-1,500 2 WRITE (30+N,\*) I\*(MAX(N)-MIN(N))/50O.DO+MIN(N),HST(I,N) RETURN<br>END END C--------- --------------------------------------------------------DSIG ------------------DSTG FUNCTION DSIG(SP,X,POL) IMPLICIT REAL\*8 (A-Z) C: DEFINES CROSS SECTION DEPENDING ON POLARIZATION IF (POL .EQ.  $-1.D0$ ) DSIG= DSIGL(SP,X) IF (POL .EQ. 1.DO) DSIG= DSIGR(SP,X) RETURN<br>END C---\_\_E~\_-\_------\_\_---------------------------------------------DSIGL FUNCTION DSIGL(SP,X) IMPLICIT REAL\*8 (A-Z) COMPLEX\*16 R DIMENSION CUT(5) COMMON/COUPL/CEL,CER,CML,CMR,QE,QM COMMON/PARAM/BETA, ALPHA, PI, ME, MZ, GAMZ, SINW2, CONST, DELP, CUT, POL, SCUT, SLPOL, SHPOL  $C:$  LEFT-HANDED CROSS SECTION - X = COS OF POLAR ANGLE  $DSIGL=CONST/SP*( (1.D0+X)**2*(CDABS(QE*QM+R(SP)*CEL*CML)) **2.D0$ +(l.DO-X)\*\*2\*(CDABS(QE\*QM+R(SP)\*CEL\*CMR))\*\*2.D0) 'DSIGL=DSIGL/Z.DO

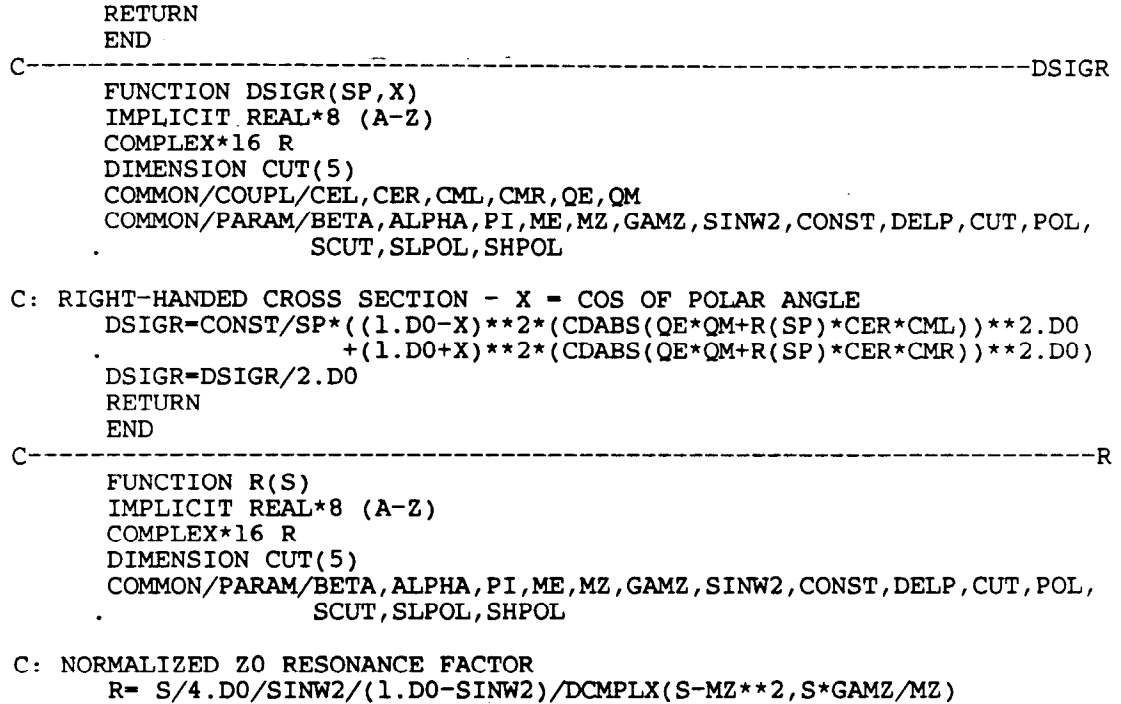

```
RETURN 
END
```
 $\mathbf{r}$ 

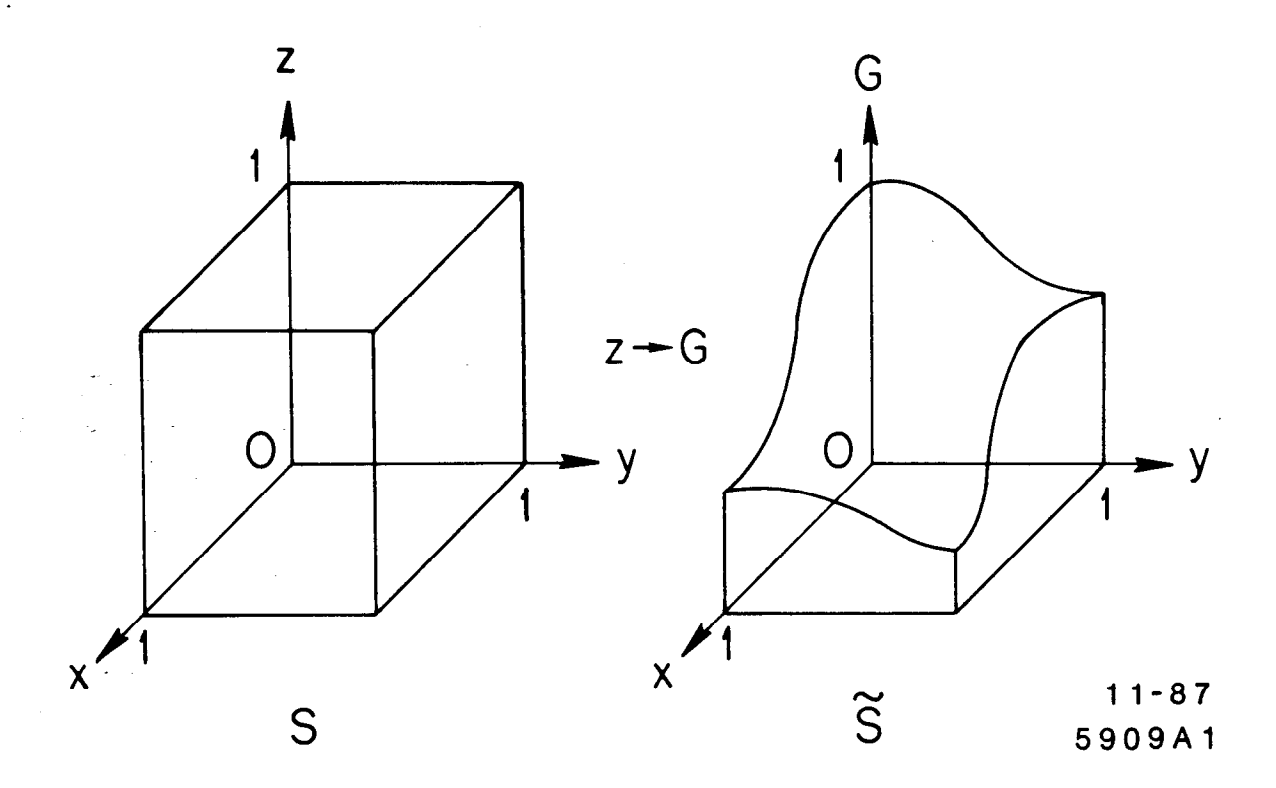

Fig.  $1\overline{)}$ 

l.

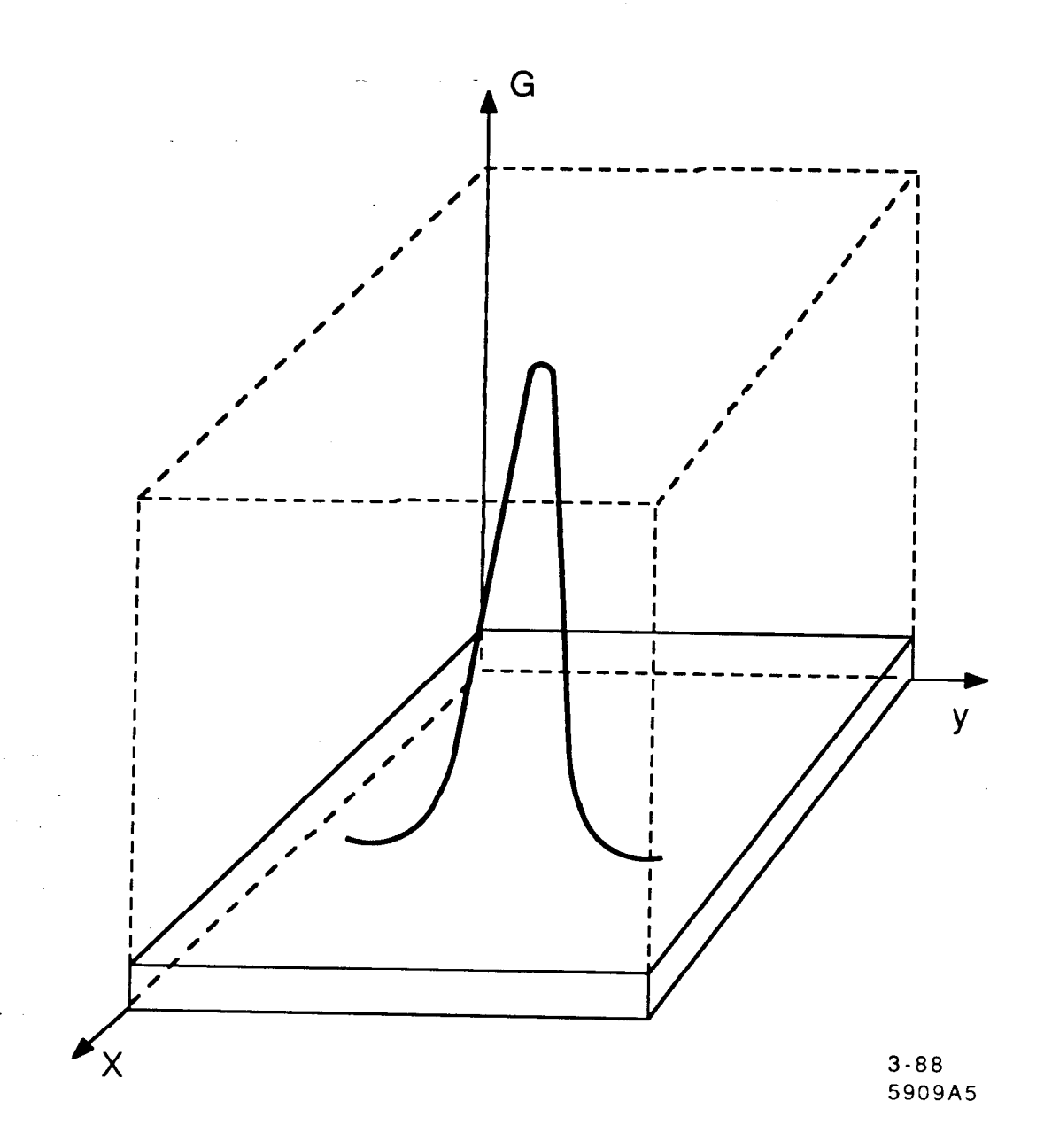

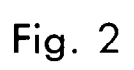

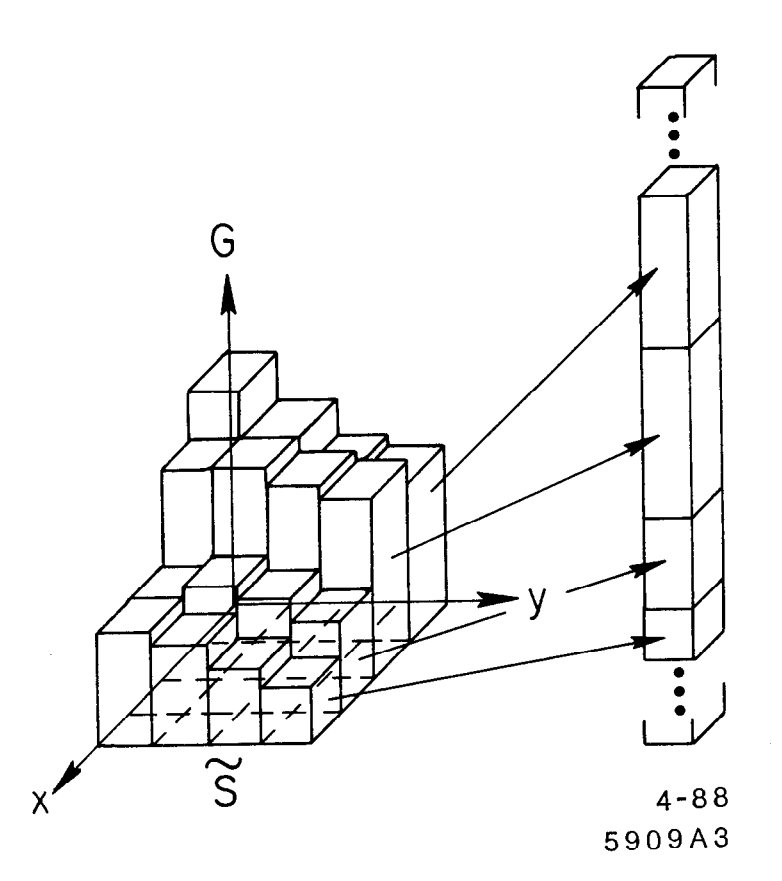

Fig.  $3$ 

Ì

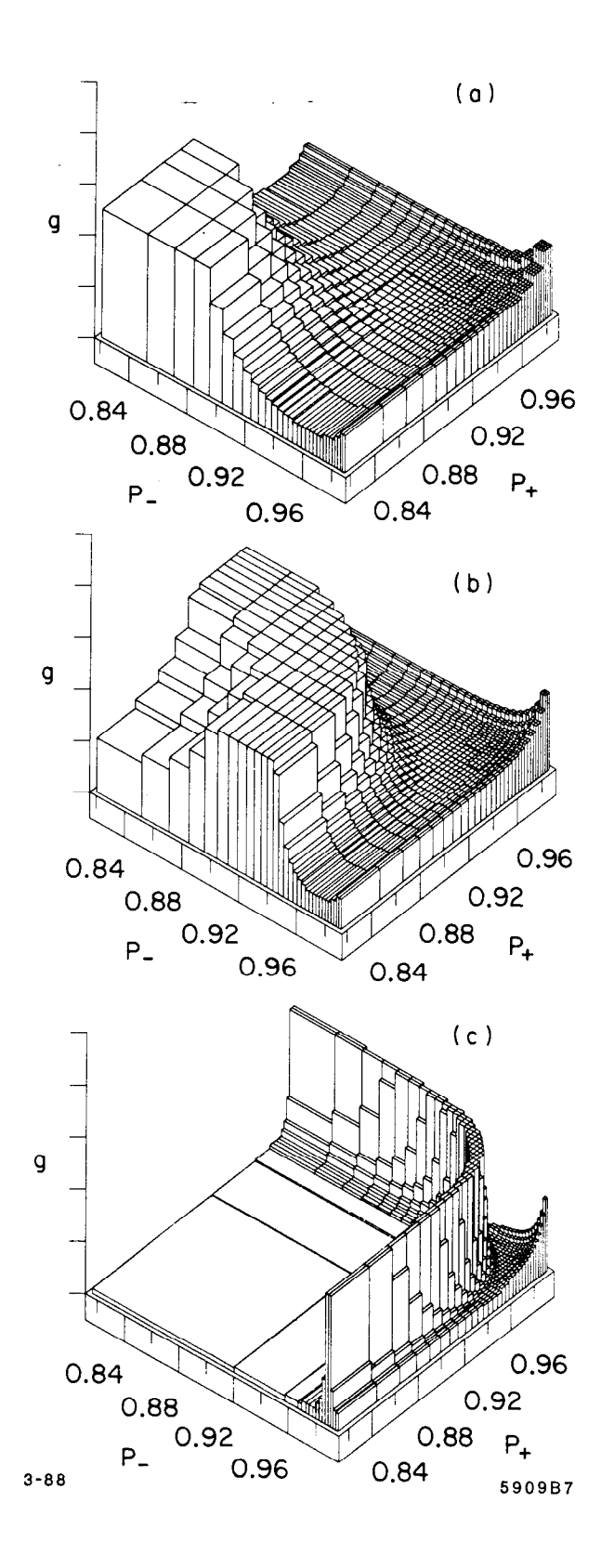

Fig. 4

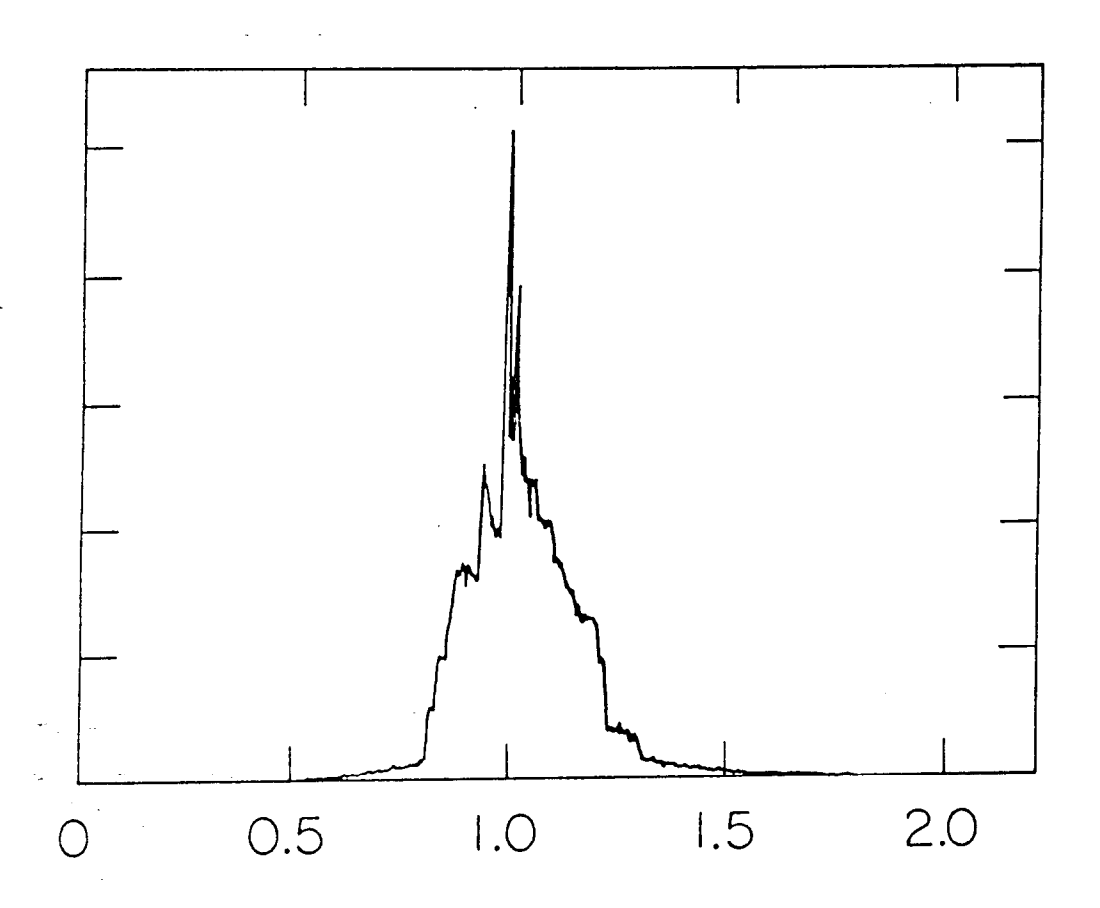

5909A6

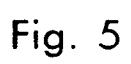

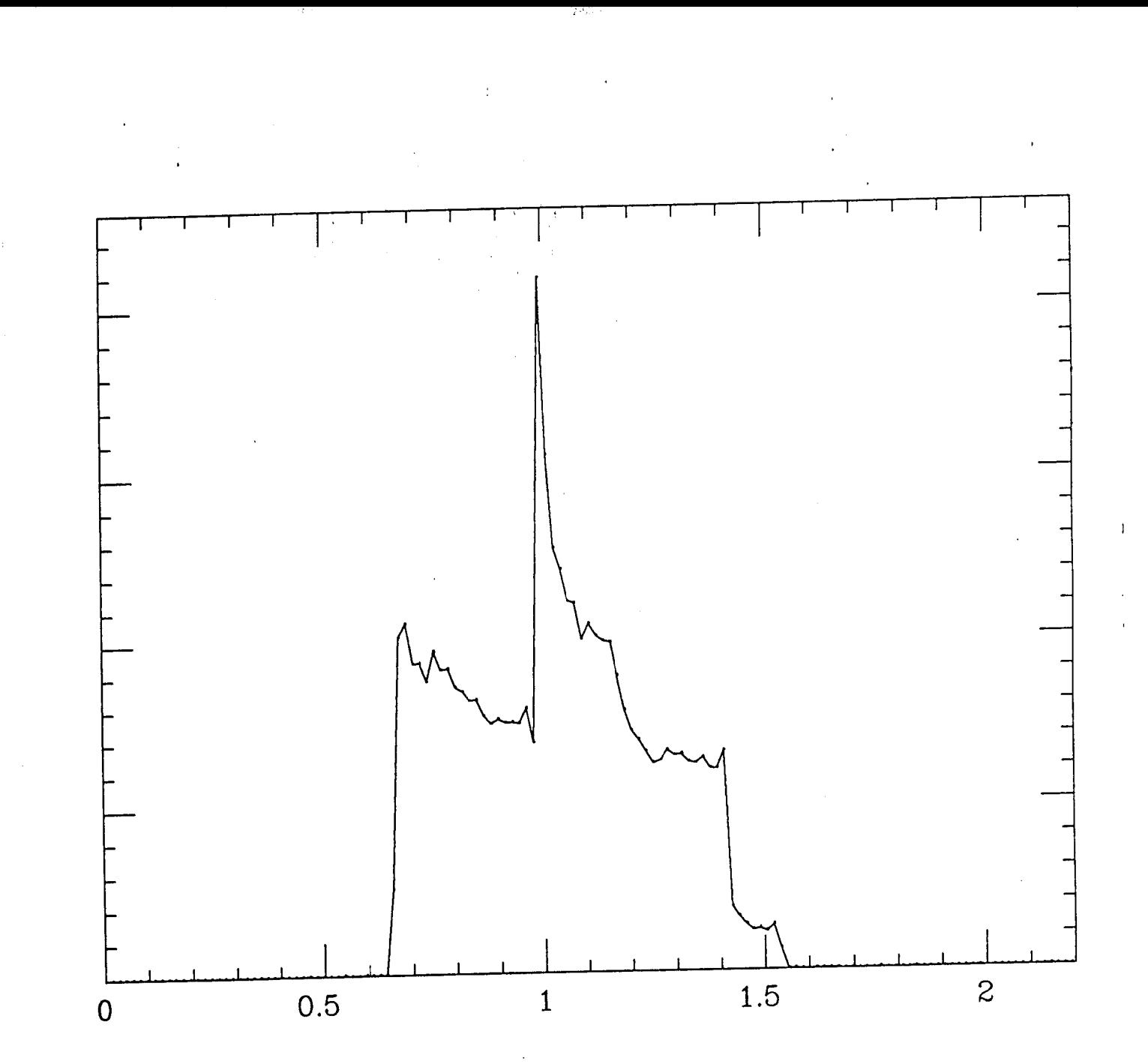

ು ಕನಿ

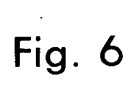